## ORACLE PDF

https://www.100test.com/kao\_ti2020/143/2021\_2022\_\_E4\_B8\_8D\_ E5\_AE\_89\_E8\_A3\_85O\_c102\_143655.htm ORACLE HMIS ORANT HMIS 件夹在C:盘,复制到新的系统还要放在C:盘;原来的文件来 D: D  $\rightarrow$ 

-> "regedit"

HKEY\_LOCAL\_MACHINE\SOFTWARE\ORACLE" ORACLE  $\longrightarrow$ ORACLE"

件(要记着保存的位置哟!). 用相同的方法导出

- HKEY\_LOCAL\_MACHINE\SOFTWARE\yyjsxt"
- " HMIS"

" ORACLE.REG" "HMIS.REG"

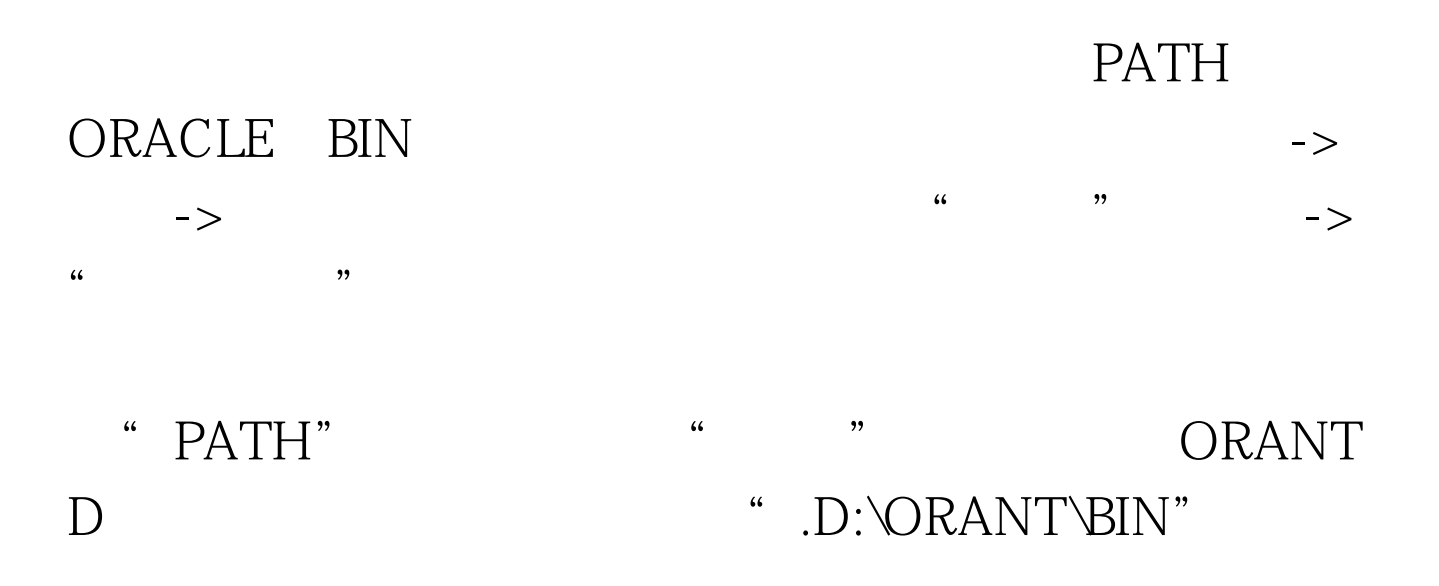

,就不必添加分号了),在C:盘就是".C:\ORANT\BIN"

OK, HMIS

100Test www.100test.com